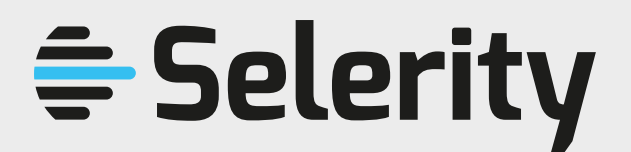

 **Service Information Summary**

# **SAS Installation Services**

## **Information about the service**

#### **Description of the Service**

This service provides SAS Installation services for your SAS platform. The service is available globally and provided remotely by certified SAS Installers.

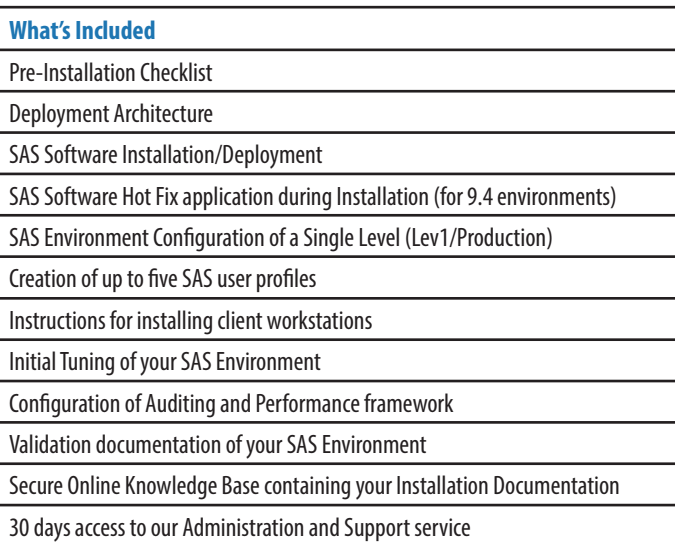

#### **Access**

In order to provide speedy and efficient service to you Selerity require remote access to install your new SAS environment. The choice of how this remote access is provided is up to you. With many customers already having a VPN solution in place this is easy. For customers that do not have an established remote access solution we will deploy our LMI Hamachi VPN. If remote access is not possible then we will be unable to provide this service.

#### **SAS Software Order**

You must have a valid SAS software license - you may be able to purchase one from Selerity if needed. Once you have that sorted, SAS will provide you with an Order Number and Site Number that we will need in order to create a customised SAS Installation Plan and Pre-installation checklist for you. For SAS Viya software you will be provided with access to download the required deployment assests directly from my.sas.com.

## **SAS Depot/Container Registry**

Prior to us starting your installation, you will need to download the SAS Software using the information provided by the SAS Institute. For SAS 9.4 the download process creates what is called a "SAS Depot", which is where we will install your software from. For SAS Viya the process will mirror the Container Images to your local Container Registry. These locations must be accessible from your new server.

### **Pre-installation Checklist**

There are a number of steps that need to be undertaken by your IT team prior to SAS being installed, such as creating service accounts and configuring security privileges. We will provide you with a customised checklist of these tasks, and these should be completed by your IT team before we begin your installation.

Competency in SAS

Analytics

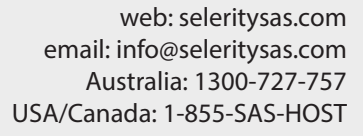

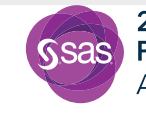

2020 **Partner of the Year ANZ** 

# **Typical Time to Complete**

This service usually takes 3-5 days to complete.

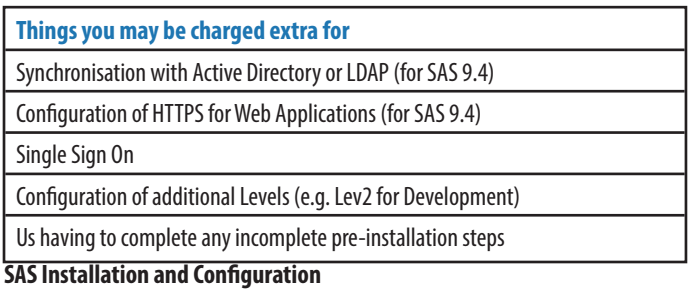

During Installation, we will install the core SAS Software and patch it with the latest Hot Fixes and security updates. During Configuration, we configure all the

components and services required for a fully functional SAS Environment.

#### **Tuning**

After the initial configuration, we step through a comprehensive checklist to ensure that all the underlying components of SAS are tuned to your environment.

## **Validation**

Each major component is subjected to stringent validation testing to make sure everything is working as it should. These validations are fully documented and stored in your secure online Knowledge Base.

#### **Installation Documentation**

A comprehensive set of reference documentation about your install is produced by us and stored in a secure online Knowledge Base, accessible to you and your staff.

# **Handover**

Once your install is complete, we provide an online handover session where we will walk you through your new environment, show you where everything is and give you bit of a jump start in using it.

#### **Information about pricing**

#### **Currency**

This service is available globally and charged in Australian Dollars. All prices mentioned in this document are in Australian Dollars.

# **Minimum charge**

Within Australia: \$13,200<sup>1</sup> including GST.

Outside Australia: \$12,000<sup>1</sup>, Tax free.

## **Payment terms**

You will be invoiced in full at completion of this service. Payment is due 14 days from date of invoice.

#### **Credit card processing fee**

Visualization

Payment by credit card will incur a 2% surcharge.

#### **Late payment fee**

If you don't pay your invoice by its due date we may charge you a late fee.

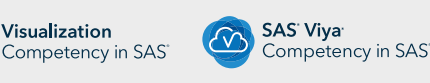

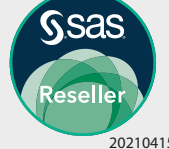

# **Accelerating SAS Success**

**Data Management** 

Competency in SAS